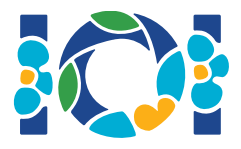

## შენიშვნა

ყოველ ამოცანაზე მიბმულია პაკეტი, რომელიც დასაშვებია როგორც CMS ასევე თქვენი დესკტოპისთვის.

მოხოლოდ "Output-only" ამოცანებისთვის:

- ყოველი მიბმული პაკეტი მოიცავს შემამავალი მონაცემების ტესტებს და მაგალითის ტესტს. ყოველი ტესტი წარმოადგენს დამოუკიდებელ ქვეამოცანას.
- თქვენ შეგიძლიათ ატვირთოთ რამდენიმე გამომავალი ფაილი ერთიანი zipფაილის სახით. ამ მიზნით გამომავალი ფაილები უნდა დაარქვათ სახელით ??.out, სადაც ?? არის ტესტის ნომერი (მაგალითად 03.out). თქვენ შეგიძლიათ დაზიპოთ რამდენიმე ფაილი ბრძანებით: zip output.zip \*.out
- თქვენ შეგიძლიათ მოახდინოთ მაქსიმუმ 100 გაგზავნა. ყოველ გაგზავნისას შეგიძლიათ დაზიპოთ გამომავალი ფაილების, ანუ ტესტების ნებისმიერი დასაშვები ქვესიმრავლე.

დანარჩენი ამოცანებისთვის:

- მიბმული პაკეტი მოიცავს სანიმუშო გრადერს, სანიმუშო იმპლემენტაციას, სანიმუშო ტესტებს და კომპილაციის სკრიპტებს.
- თქვენ შეგიძლიათ ატვირთოთ ზუსტად ერთი ფაილი და მოახდინოთ მაქსიმუმ 50 გაგზავნა.
- $\bullet$  ტქვენს ამოხსნაში არ შეიძლება სტანდარტული შეტანა-გამოტანის გამოყენება ან სხვა ფაილთან ინტერაქტივი.
- მაგრამ თქვენ შეგიძლიათ გამოიტატანოთ სტანდარტულ შეცდომების ნაკადში.
- $\bullet$  ასატვირთი ფაილის სახელი მოცემულია ამოცანის პირობის header-ში.

პროცედურების იმპლემენტაციაში საჭიროა გამოიყენოთ სანიმუშო იმპლემენტაციაში მოყვანილი აღნიშვნები.

- თქვენ არ ხართ სეზღუდული სხვა პროცედურების სახელების შერჩევაში.
- სანიმუშო გრადერის ტესტირებისას თქვენ უნდა დაამთხვიოთ ამოცანის პირობაში მოყვანილი ფორმატი და შეზღუდვები. წინააღმდეგ შემთხვევაში მოსალოდნელია გაუთვალისწინებელი შედეგები.

## შეთანხმებები

ამოცანების პირობებში გამოიყენება უნივერსალური სახეობები: bool, integer, int64, and  $int[]$  ( $\partial$ ასივი).

ყველა უზრუნველყოფილ პროგრამირების ენებში გრადერები გამოიყენებენ ქვემოთ მოყვანილ სახეობებს:

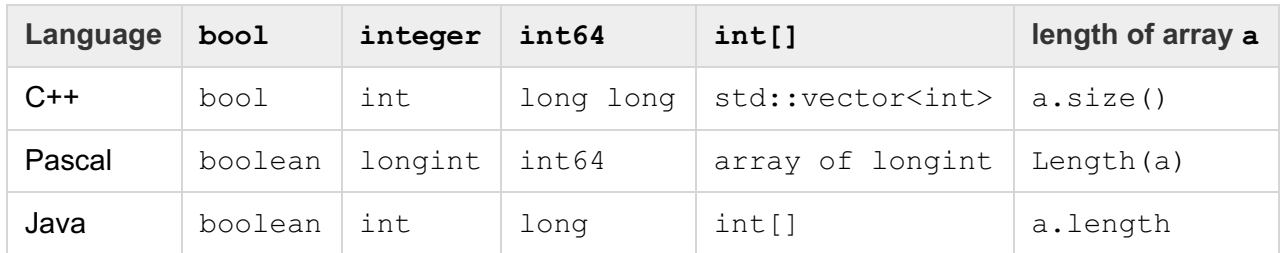

## შეზღუდვები

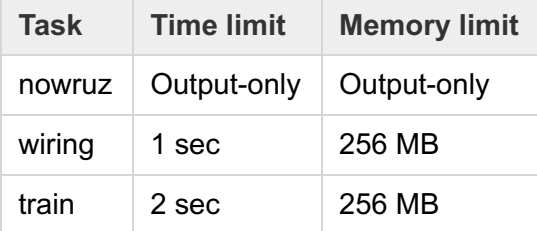